# WebCTRL Tools

## **Automated Logic Training Course Description**

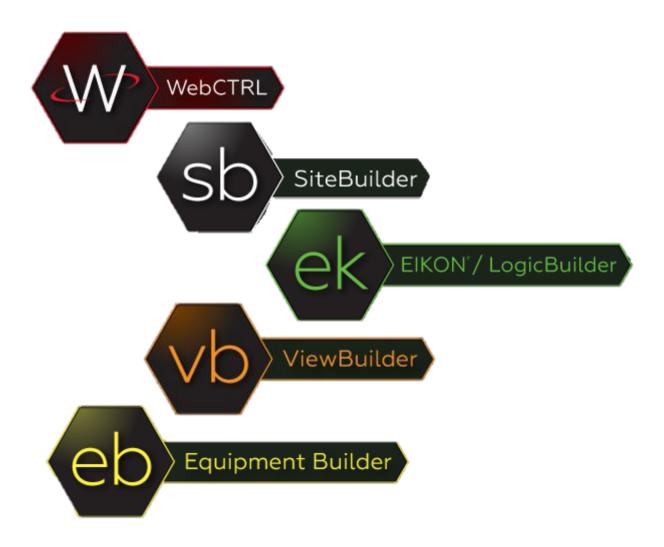

1150 Roberts Boulevard, Kennesaw, Georgia 30144 770-429-3000 Fax 770-429-3001 | www.automatedlogic.com

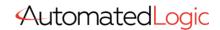

### **Course Overview**

Designed for WebCTRL system owners/operators, this course covers many of the same skills and techniques taught to our Field Technicians, such as installing, basic commissioning, and troubleshooting a WebCTRL system. Upon successful completion of the course, students will be able to apply these skills, as well as edit a WebCTRL system utilizing EIKON, SiteBuilder, ViewBuilder, and WebCTRL. This course provides a complete day of real-life troubleshooting in a WebCTRL system. Owners/Operators should not be discouraged by not fully completing the troubleshooting day as all errors will be discussed by the end of the course.

The WebCTRL Tools course has been developed for end users of a WebCTRL system that require the utilization of the full suite of applications that is WebCTRL.

**Traditional Classroom**: A live instructor will lead up to 12 students (course dependent) in hands-on exercises with minimal lecture in between. Using the situated learning techniques of the Kirkpatrick Model, this methodology fosters a collaborative learning environment

**Instructor-Led eLearning:** A live instructor will lead students using video conferencing and remote access software. The student will have remote access to a training station to complete hands-on tasks, giving them a virtual classroom experience from many miles away. This course is hosted in the same 2-day timeframe and manner as the traditional classroom format.

Students must have the following access and hardware requirements:

- · Internet access
- · Administrative rights on your PC to install Zoom and Connectwise
- Mouse (tablet touch screen or PC touchpad not recommended)
- · Audio availability through PC or Phone

# **Training Objectives**

After successfully completing this course, you will be able to use Automated Logic's® entire WebCTRL software suite to quickly and efficiently:

- Engineer a basic Automated Logic WebCTRL system
- · Perform essential system and network troubleshooting
- Use the following WebCTRL applications:
  - o EIKON
  - ViewBuilder
  - SiteBuilder
  - EquipmentBuilder

### **Class Details**

#### Hardware

- · Choose the hardware
- Hardware setup

#### Software

- Create a system folder
- · Create a Geographic tree
- · Create a Network tree
- · Assign equipment to a controller
- Create a control program
- · Create a graphic
- Check your .view file in WebCTRL
- · Download memory through local access
- · Commission the program

#### **Networks**

- Verify IP network cable connections
- Verify or set the addressing for the OFBBC
- Verify IP network communications
- Download OFBBC
- · Verify or set MAC addresses
- · Download memory through a network

#### **Real World Essentials**

- · Understanding submittal drawings
- · Assign inputs and outputs to microblocks
- · Change order
- Download files from a WebCTRL server
- Modify a control program
- · Modify a graphic
- · Upload changes to the server
- · Fix a sabotaged system

## **Class Requirements**

To receive a certificate for this course student must be present for the entire course, complete all workshops and receive a grade of 70% on graded final.

Prerequisite requirements: None